All external users must first create a Dynamic Forms account to be able to complete any Dynamic Form (for example the External UAM Room Reservation Request Form)

If you have already created your Dynamic Forms account, you may proceed to log in with your Dynamic Forms credentials.

| THE UNIVERSITY OF ARKANSAS AT MONTICELLO<br>MONTICELLO - CROSSITT - MCGEHEE                                                   |                                                                                                    |                                                                                           |
|----------------------------------------------------------------------------------------------------|----------------------------------------------------------------------------------------------------|-------------------------------------------------------------------------------------------|
|                                                                                                    |                                                                                                    |                                                                                           |
| We use cookies on our website to give you the most relevant experience                                                        | by remembering your preferences and repeat visits. By clicking "Accept", you consent to the use of ALL the cookies. Learn More.                                            | Accept                                                                                    |
| Click Create New<br>Account to set up<br>your Dynamic<br>Form account<br>Returning Users<br>will sign in with<br>their Log In | Log In         Sign in to complete the UAM Room Reservation Request-External form as requested by University of Arkansas at Monticello.         User Name or Email Address | If you cannot<br>remember your<br>password, please<br>click the forget<br>password button |
| will sign in with                                                                                                    | Create New Account Forgot Your Password?                                                                                                    | password, plea<br>click the forge                                                         |

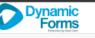

#### Create Account

Our enrollment process is fast, easy and secure. Once enrolled, you will immediately have convenient online access to complete required forms, view pending forms, and review your completed forms history.

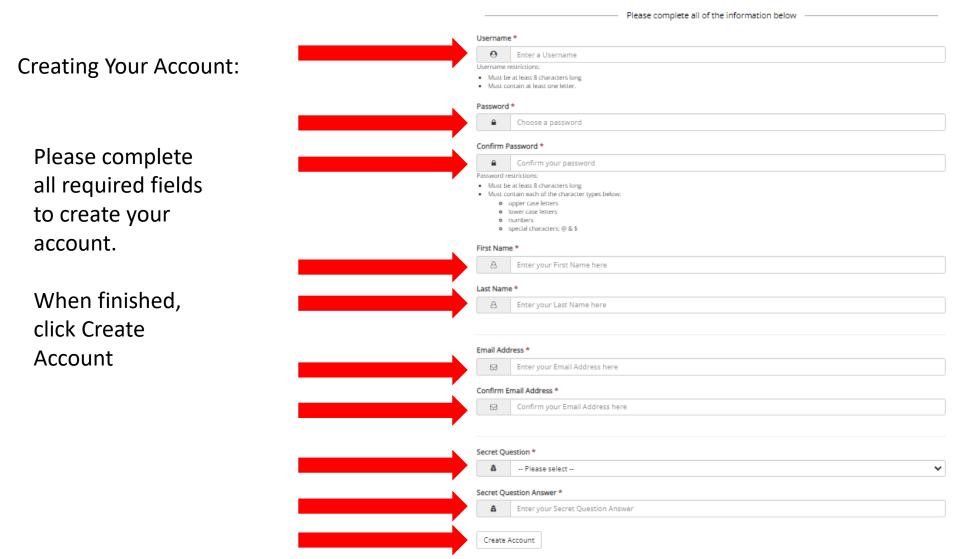

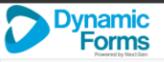

## Verify your email

We sent an email to your inbox

Please visit the link provided in that email to confirm your email address and activate your account.

NOTE: If you do not receive the confirmation email in your inbox, please check your junk and/or spam folders.

A verification email will be sent o the e-mail address you used to create your account. Please log in to your email and verify your account creation. You should receive an email like this. If you did not receive this e-mail, be sure to check your Junk folder

Click on Confirm Email to continue your account registration process

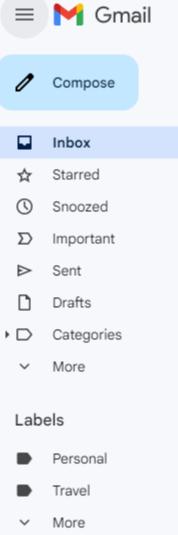

+

| Q ( | Search mail                                                                                             |  |
|-----|----------------------------------------------------------------------------------------------------|--|
| ÷   |                                                                                                    |  |
|     | Confirm your email 🔉 Inbox ×                                                                            |  |
|     | notify@ngwebsolutions.com<br>to me 🕶<br>Hello Thank you for creating a Dynamic Forms account!           |  |
|     | In order to complete your account registration, you must confirm your email by visiting the link below: |  |
|     | ← Reply ← Forward                                                                                       |  |

3

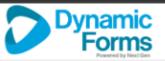

| Account Activated           |                                        |                         |  |  |
|-----------------------------|----------------------------------------|-------------------------|--|--|
| Congratulations, you have s | uccessfully confirmed your email and a | activated your account. |  |  |
| Log in to Dynamic Forms     |                                        |                         |  |  |

Congratulations! Your account is now active. Please click on Log In to Dynamic Forms to return to the main login screen

| THE UNIVERSITY OF ARKANSAS AT MONTICELLO<br>MONTICELLO - CROSSETT - MCGEHEE                    |                                                                                                    |
|------------------------------------------------------------------------------------------------|----------------------------------------------------------------------------------------------------|
|                                                                                                |                                                                                                    |
| We use cookies on our website to give you the most relevant experience by remembering your pre | eferences and repeat visits. By clicking "Accept", you consent to the use of ALL the cookies                                                                               |
|                                                                                                | Log In         Sign in to complete the UAM Room Reservation Request-External form as requested by University of Arkansas at Monticello.         User Name or Email Address |

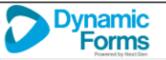

Verify your authentication by answering your security question.

By selecting "This Is My Device" you will not have to answer a security question for any further logins from this device.

Do Not select this for public or shared devices

Click Log In

| Log In                                                                                                |                                                                                                    |
|----------------------------------------------------------------------------------------------------|----------------------------------------------------------------------------------------------------|
| Welcome back. As an additional security step, we r<br>question or receive a code to your email/phone. | require you to answer your security secret                                                           |
| What was your high school mascot?                                                                     |                                                                                                    |
| Having trouble with your security question? Click here                                                | e for more options.                                                                                  |
|                                                                                                    | answer a security question for any further logins if you are currently on a public or shared device. |
| Log                                                                                                   | In                                                                                                   |
| Create New Account                                                                                    | Forgot Your Password?                                                                                |

#### Protecting Your Data

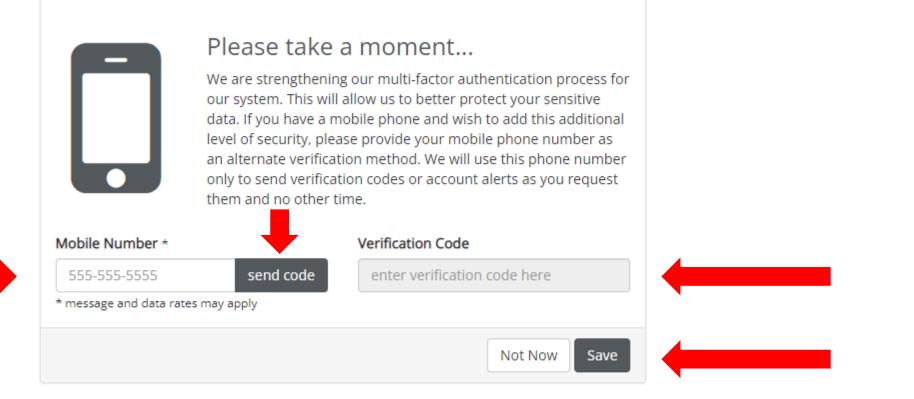

Enter your mobile number and click send code. You will receive a verification code to enter in the Verification Code area. Once you enter the verification code, click SAVE.

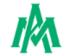

### External UAM Room Reservation Request

You are now ready to fill out the External UAM Room Reservation Request Form

When you have filled out everything you need click the yellow Initiator Signature box to e-sign the form

| Address:<br>City: State:<br>Name of Event * Event Date * * * * * * * * * * * * * * * * * * *                                                                                                    | Zip:<br>] End Date (if multi-day event) |
|----------------------------------------------------------------------------------------------------|-----------------------------------------|
| Name of Event * Event Date * Event Date * Event Room * Please Select * * Set Up Time * Event Start Time * Event Start Time * Event End Time * Breakdown Time * Breakdown Time * Breakdown Time * Event Description * Event Description * Event D       | ÷ -                                     |
| Event Room • Please Select       •         Set Up Time       •         Event Start Time       •         Event Start Time       •         Breakdown Time       •         Is this a reccuring event? •       •         Number of people planning to attend •       Event Description •         Are you reserving a room for an Student Organization? •       •         Are you reserving a room for a Government related event? •       •         Is there a fee to participate? •       •         Do you need Information Technology services? •       •         Will you be using your own personal laptop? •       •         Select the following requested areas of support:       •         Catering       •                                                                                                    | End Date (if multi-day event)           |
| Set Up Time •                                                                                                    |                                         |
| Event Start Time       Image: Event End Time         Event End Time       Image: Event End Time         Breakdown Time       Image: Event Description         Is this a reccuring event?       Image: Event Description         Number of people planning to attend       Event Description         Are you reserving a room for an Student Organization?       Image: Event Description         Are you reserving a room for a Government related event?       Image: Event Description         Is there a fee to participate?       Image: Event Description         Do you need Information Technology services?       Image: Event Description         Will you be using your own personal laptop?       Image: Event Description         Select the following requested areas of support:       Image: Event Description         Image: Catering       Image: Event Description                                                                                                    |                                         |
| Event Start Time       Image: Constraint of the second second secon                                         |                                         |
| Breakdown Time   Breakdown Time  Breakdown Time  Breakdown Time  Breakdown Time  Breakdown Time  Breakdown Time  Breakdown Time  Breakdown Time  Breakdown Time  Breakdown Time  Breakdown Time  Breakdown Time  Breakdown Time  Breakdown Time  Breakdown Time  Breakdown Time  Breakdown Time  Breakdown Time Breakdown Time Breakdown Time Br |                                         |
| Is this a reccuring event? *                                                                                                    |                                         |
| Number of people planning to attend * Event Description * Are you reserving a room for an Student Organization? *  Are you reserving a room for a Government related event? * Are you reserving a room for a Government related event? * Is there a fee to participate? * Do you need Information Technology services? * Will you be using your own personal laptop? * Select the following requested areas of support: Catering                                                                                                    |                                         |
| Are you reserving a room for an Student Organization? *                                                                                                    |                                         |
| Are you reserving a room for a Government related event? *                                                                                                    |                                         |
| Are you reserving a room for a Government related event? <sup>*</sup><br>Is there a fee to participate? <sup>*</sup><br>Do you need Information Technology services? <sup>*</sup><br>Will you be using your own personal laptop? <sup>*</sup><br>Select the following requested areas of support:<br>Catering                                                                                                    |                                         |
| Are you reserving a room for a Government related event?   Is there a fee to participate?   Do you need Information Technology services?   Will you be using your own personal laptop?   Select the following requested areas of support:  Catering                                                                                                    |                                         |
| Are you reserving a room for a Government related event? <sup>*</sup><br>Is there a fee to participate? <sup>*</sup><br>Do you need Information Technology services? <sup>*</sup><br>Will you be using your own personal laptop? <sup>*</sup><br>Select the following requested areas of support:<br>Catering                                                                                                    |                                         |
| Is there a fee to participate? <sup>•</sup><br>Do you need Information Technology services? <sup>•</sup><br>Will you be using your own personal laptop? <sup>•</sup><br>Select the following requested areas of support:<br>Catering                                                                                                    |                                         |
| Do you need Information Technology services? <sup>•</sup><br>Will you be using your own personal laptop? <sup>•</sup><br>Select the following requested areas of support:<br>Catering                                                                                                    |                                         |
| Will you be using your own personal laptop? *                                                                                                    |                                         |
| Select the following requested areas of support:                                                                                                    |                                         |
| Catering                                                                                                    |                                         |
|                                                                                                    |                                         |
| Custodial                                                                                                    |                                         |
|                                                                                                    |                                         |
| C Event Callin                                                                                                    |                                         |
| Event Set op                                                                                                    |                                         |
| P/A System                                                                                                    |                                         |
| Security     (only check if Security is needed at event)                                                                                                    |                                         |
| Event Set Up     P/A System     Security (only check if Security is needed at event)                                                                                                    |                                         |

# Type your First and Last name in the boxes

Click Sign Electronically

|               | Sign electronically                                                                                                    | ×  |
|---------------|----------------------------------------------------------------------------------------------------|----|
|               | Please read the <u>Disclosure / Consent</u> before you sign your form electronically.                                                                                                    |    |
| tc) * I accep | Typing your name exactly as it appears below signifies you a<br>completing this form using an electronic signature. By signing<br>electronically, you are certifying that you have read and<br>understand the Disclosure/Consent and agree to electronical<br>sign. You also agree to receive required disclosures or other<br>communications related to this transaction electronically. |    |
|               | To continue with the electronic signature process, please entry<br>your name and click the "Sign Electronically" button to save<br>your information and submit your electronic signature.                                                                                                    | er |
|               |                                                                                                    |    |
|               | Sign Electronically                                                                                                    |    |
|               | If you would like to opt out of electronic signature, please clic<br>the "Opt out and print" link below to save your information an<br>print a local copy for your signature.                                                                                                    |    |
|               | Opt out and print                                                                                                    |    |
|               |                                                                                                    |    |

You will now see a digital signature and a date and time stamp when the form was signed

Please attach a document if needed Choose File No file chosen Files over 25 MB will not be accepted 03/01/2023, 1:16 PM Initiator Signature Date Save Progress Next

Click NEXT to continue

Your room reservation request will be submitted for approvals when you click submit form. Confirmation emails will be sent as the request is processed.

| bb   | rov | als |
|------|-----|-----|
| <br> |     |     |

| Signature                          | Date                      |
|------------------------------------|---------------------------|
| Special Events Coordinator         |                           |
|                                    | Requested Areas of Suppor |
| •                                  |                           |
| Signature                          | Date                      |
| Custodial                          |                           |
| e                                  |                           |
| Signature                          | Date                      |
| Information Technology             |                           |
| ¢                                  |                           |
| Signature                          | Date                      |
| Information Technology-Guest Wi-Fi |                           |
| ŧ                                  |                           |
|                                    |                           |
| Signature                          | Date                      |
| University Police                  |                           |

Based on the items you selected on the form; you will see a list of approval workflow signatures.

Click SUBMIT FORM to submit your room request form.

You have now successfully submitted the form. It is strongly encouraged to view the PDF version of your form and save it and/or print it for your own records

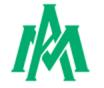

Thank you for completing your portion of the External UAM Room Reservation Request form.

🕒 View Form PDF

If you need a copy of this form, please view and print or save this form now. This form contains confidential fields which you may not be able to view once it has been processed.

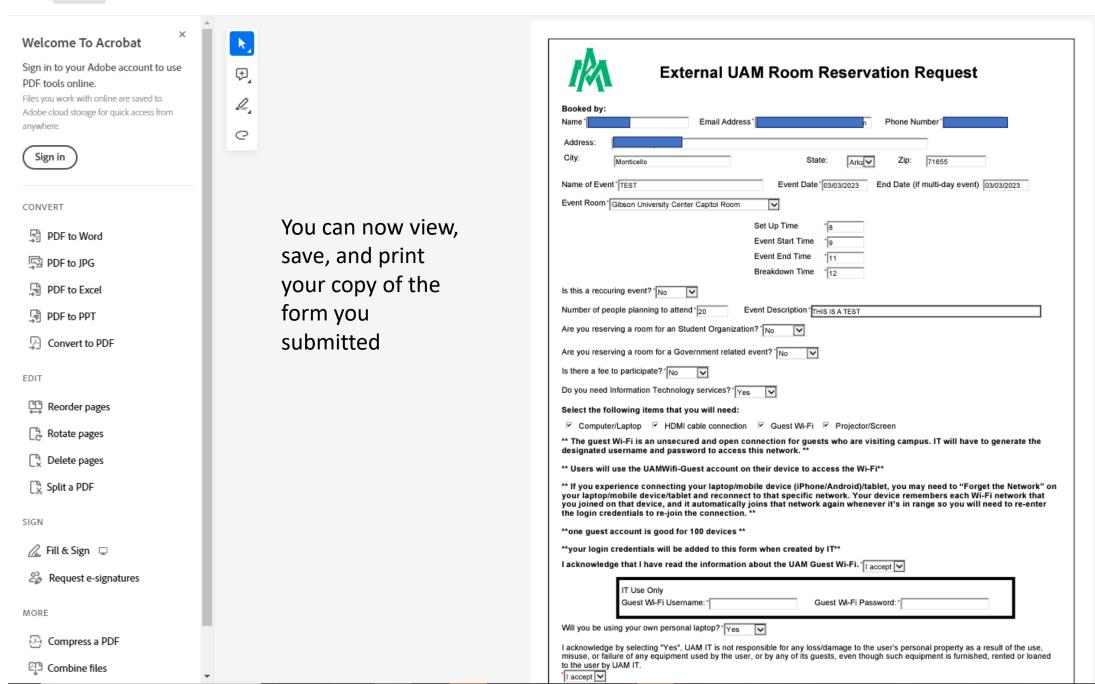